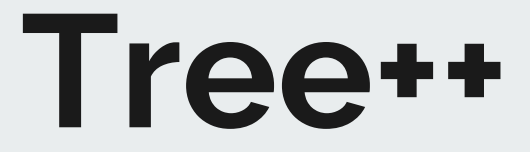

PLT FALL 2018

## **Team Members**

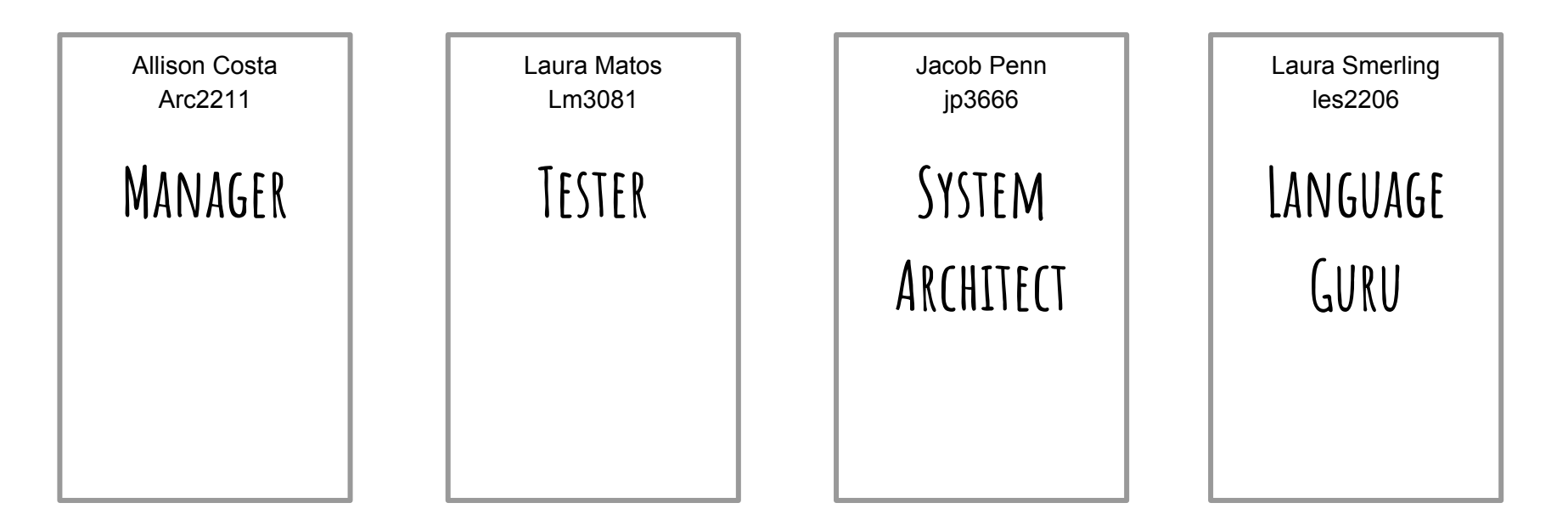

TA: Justin Wong

# **OVERVIEW**

- A general purpose programming language that allows easy manipulation of nodes in trees
- We wanted users to be able to use trees free from any other data structure including a function: easy, simple manipulation without wrappers
- To have user think in terms of trees
- Definition of our program: Our program is a list of items made up of statements and functions
- Gap between final output and semester long work

## **ARCHITECTURE**

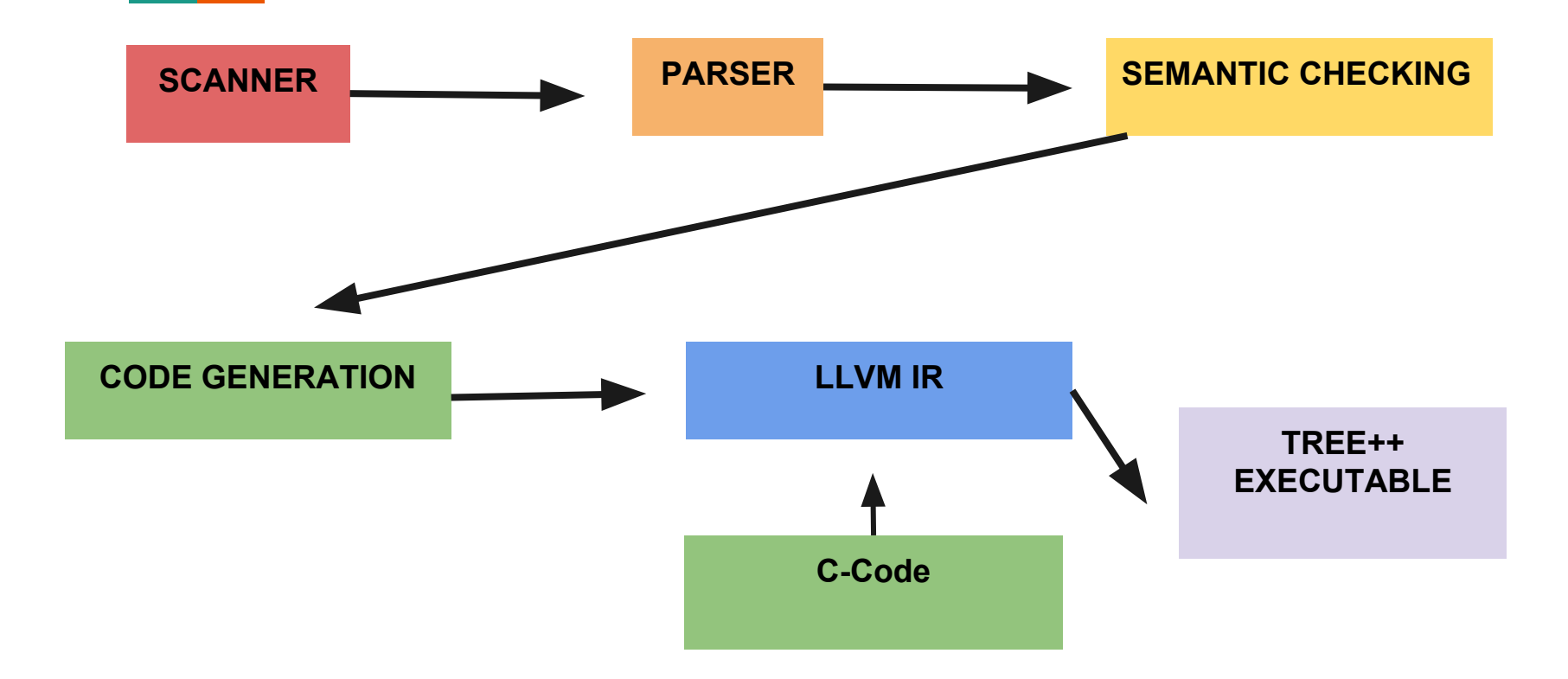

# **TYPES**

- INT FLOAT BOOL STRING VOID
- All types allow for inline declaration and assignment
- Node<type> : node must have any of the above types
- Tree++ has explicitly typed declarations
- $int x = 5$ ; bool z= "true"; string node  $t =$  "leaf";
- Node<string>  $x = (node_t);$  or Node<string> = ("leaf")
	- If the user tries to have children of different types we will throw an error

# **SYNTAX**

### CONTROL FLOW

```
node<string> hello_world = ("root");
hello_world.root;
…
node \text{string} > n = ("hello");
hello_world.add_child(n);
node<string> m = ("world");
hello world.add child(m);
printn(hello_world);
int x = 0;
while(x < 1)hello world <<; /* shifts the child nodes left*/
      x = x + 1:
}
printn(hello_world); 
                                                        node \text{string} = ("hello");
                                                        h.root;
                                                        node<string> m = ("world");
                                                        h.add_child(m);
                                                        def node<string> rotate(node<string> root, node<string> 
                                                        child ){
                                                               root^child;
                                                               return root;
                                                        }
                                                        printn(rotate(h));
                                                        Output: world hello /*the root is now the child and the child 
                                                        is now the root*/
```
FUNCTION DECLARATION

Output: root hello world root world hello

### **Tree++ Features**

### PARSER

| "node" { NODE } | ".root" { ROOT } | ".data" { DATA } ".depth" { NODE DEPTH } "<<" { LSHIFT NODE } | ">>" { RSHIFT\_NODE } | "^" { SWAP\_NODE } | ".add\_child" { ADD\_CHILD } | ".delete\_node" { DELETE\_NODE }

### C-Functions

void init root(struct Node \*node); // done struct Node \*create int node(int data); // done struct Node \*create char node(char data); // done struct Node \*create float node(float data); // done void delete node(struct Node \*node); // done void add child(struct Node \*parent, struct Node \*child); // done void deep swap(struct Node \*node a, struct Node \*node b); // done void shift left(int index, struct Node \*child); // done void shift right(int index, struct Node \*child); // done int is root(struct Node \*node); // done int is empty(struct Node \*node); // done void add child(struct Node \*parent, struct Node \*child); // done int is root(struct Node \*node); // done int is empty(struct Node \*node); // done int get depth(struct Node \*node); // done struct Node \*get\_root(struct Node \*node); // done

### **TESTING - C Backend**

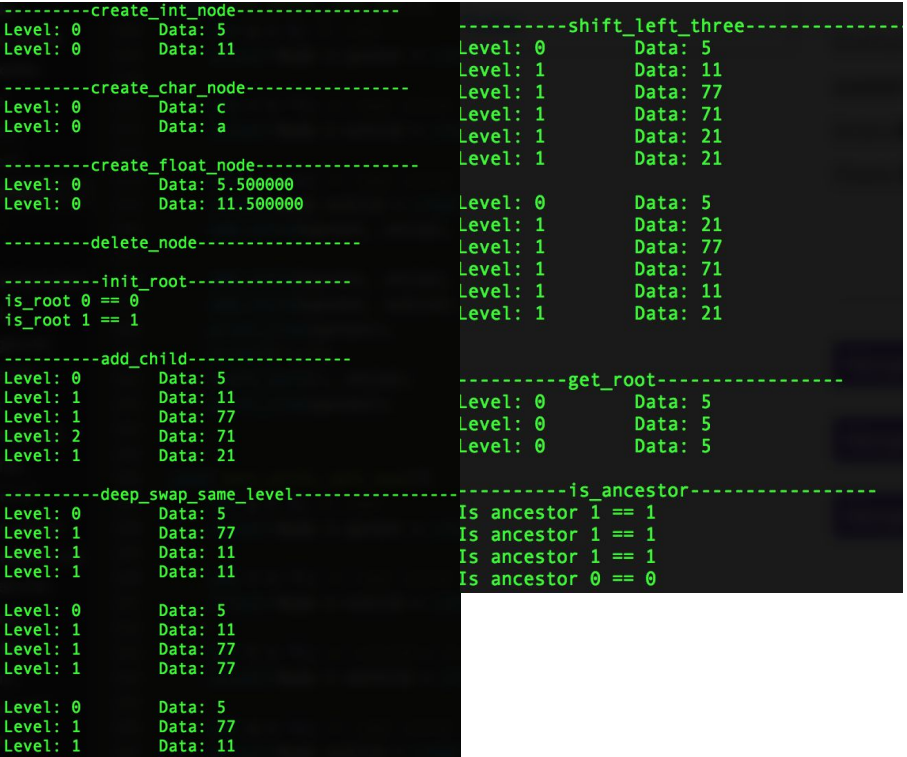

Unlike testing outside of the c\_code directory, testing for the C backend is slightly different

Seperate test for C backend files managed by a separate Makefile exclusive to only the branches for modifying the C backend files.

Focused on unit tests and more verbose than regular tests

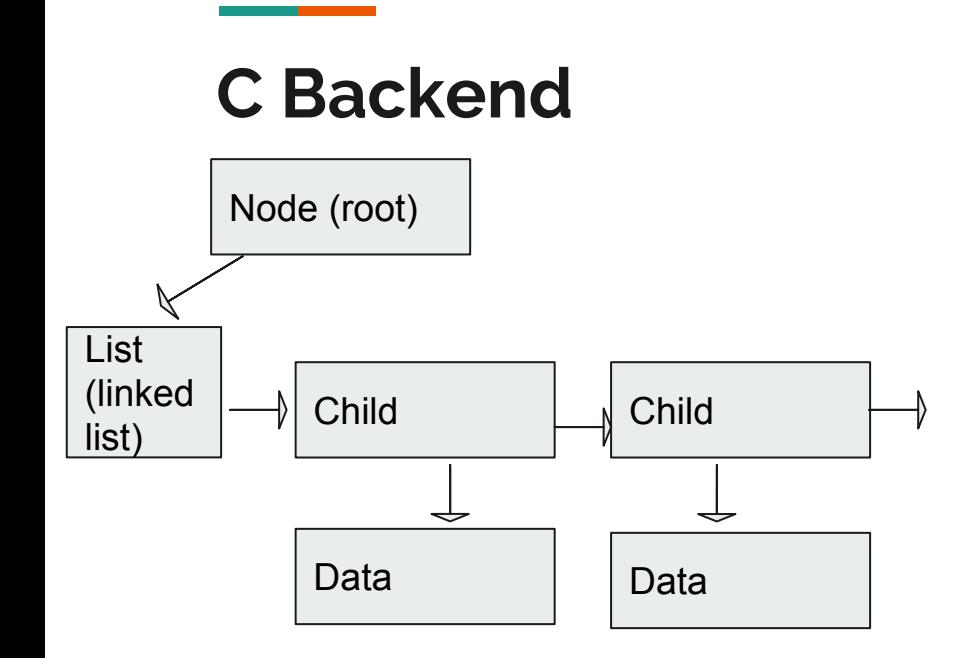

// CREATE HASH TABLE FOR STRING/VALUE AND POINTER typedef enum {INT, CHAR, FLOAT, BOOL} data\_type; union data u {  $int$  i; char c: float f:

#### $\}$ ;

};

struct Node { int32\_t level;  $int32_t root;$ struct Node \*next; struct Node \*prev; struct Node \*parent;

> struct List \*children; int visited;

data\_type dtype; union data\_u \* data;

## **BEHIND THE SCENES**

- Our main is hidden to give the user more access to manipulate functions without worry
- This ultimately lead to the major problem in our code

File Edit View Search Terminal Help al@numel:~/project/Treepp/microc\$ ./microc.native test2.mc > test2.bc Terminator found in the middle of a basic block! label %entry LLVM ERROR: Broken module found, compilation aborted! al@numel:~/project/Treepp/microc\$

## **PROCESS**

- Started coding from scratch
- Started anew with MicroC for Hello World
- Inspired by many past projects: especially Workspace, Giraph, BURGer, and PLTree
- $\bullet$  Realization that code has fatale error
- Building up MicroC

# **Git Repository**

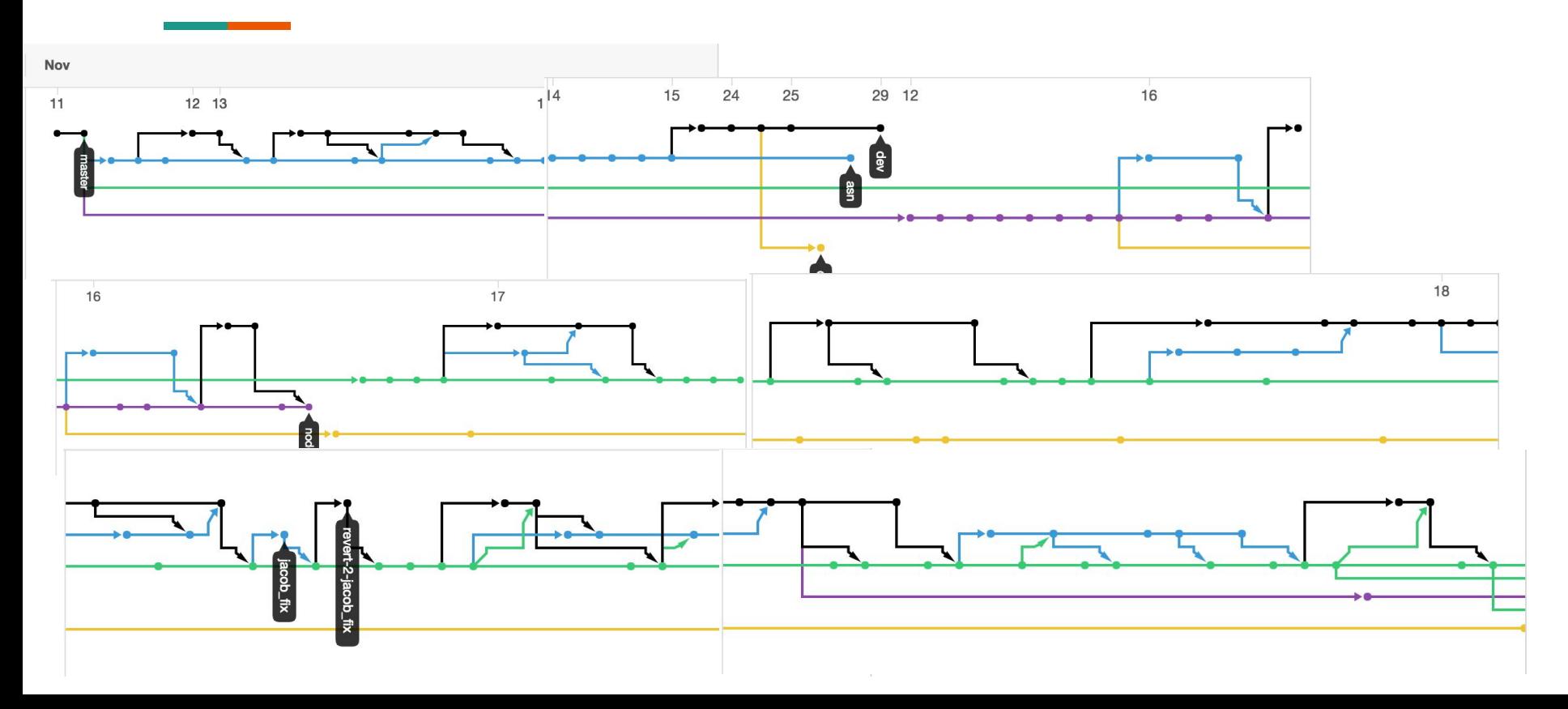

# **Git Repository**

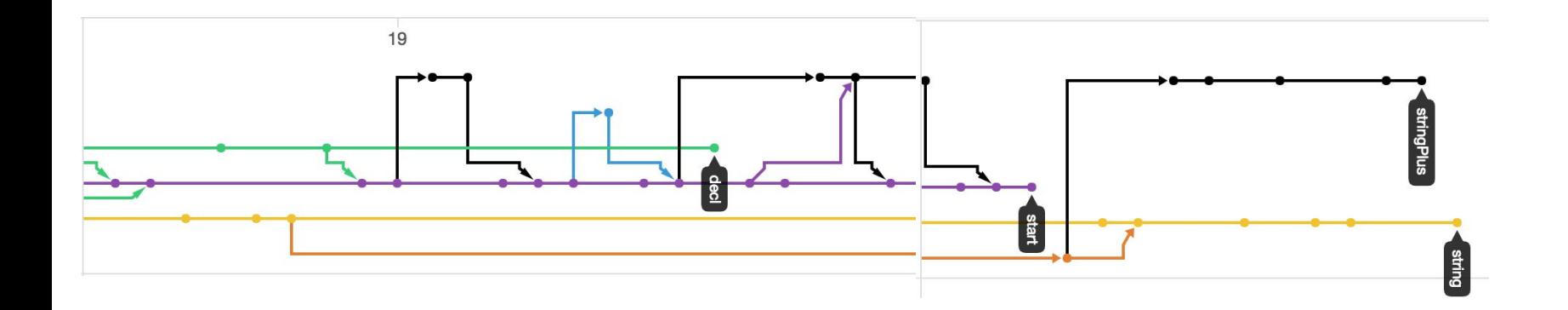

## **LESSONS LEARNED**

Don't try to recreate the wheel when there are examples you can easily reference to help speed up understanding the process. -- Laura Matos

When you hit an error ask for help to see if there is an easy fix that you were unaware of --Laura Smerling

I gained a deep appreciation for the fact testing in isolation and compiling is not the same as testing a program as a whole. -- Allison Costa

## **DEMO**

To most accurately show our work we are presenting both our (not working) Tree++ code as well as working but unrepresentative MicroC+ code

# **Treepp Decl Branch**

- Our most developed branch in terms of program structure and grammar
- We were ultimately unable to correct the LLVM basic block error for anything more advanced than the most basic expressions

rontzc pr unubuq.o tags  $test-10.5$ al@numel:~/project/Treepp/microcS ./microc.native test2.mc > test2.bc Terminator found in the middle of a basic block! label %entry LLVM ERROR: Broken module found, compilation aborted! al@numel:~/project/Treepp/microc\$

File Edit View Search Terminal Help  $/*$  test2.bc \*/ int  $i = 10$ : int  $n = 2$ ; int  $z = i/n$ ; int test =  $z * i$ ; File Edit View Search Terminal Help

ModuleID = 'MicroC' source filename = "MicroC"  $\phi$ i = global i32 0

 $\overline{a}$ n = qlobal i32 0  $@z = global i32$   $@$  $\theta$ test = alobal i32  $\theta$  $\delta$  ofmt = private unnamed addr constant [4 x i8] c"%d\0A\00"  $\delta$  ofmt.1 = private unnamed addr constant [4 x i8] c"%g\0A\00"

 $\text{declore } i32 \text{ Qprint}(i8*, \ldots)$ 

declare i32 @printf(i8\*,  $\ldots$ )

 $\theta$  declare i32  $\theta$ printbig(i32, ...)

define i32 @main() { entry:  $ret i320$ 

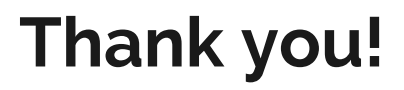